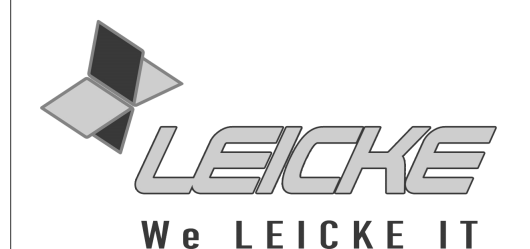

## **Bedienungsanleitung**

### **Digital-zu-Analog Audio-Konverter**

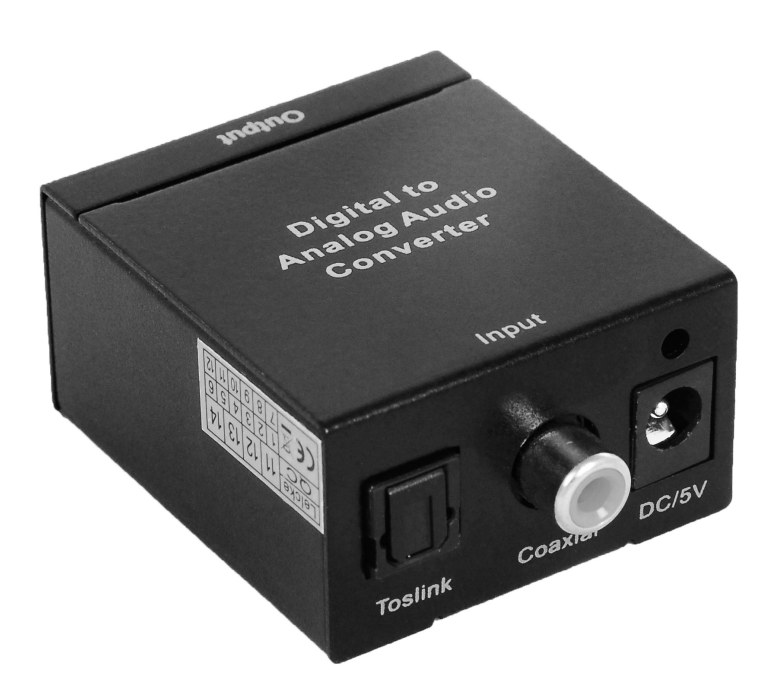

**Produktnummer: KN39401** 

#### **Vielen Dank, dass Sie sich für den Konverter von KanaaN entschieden haben.**

Wir produzieren und vertreiben unsere Ware unter den Marken: **LEICKE** (Netzteile, Akkus), **KanaaN** (Adapter/Konverter, Ladekabel etc.), **Sharon** (iPad Case mit Tastatur, Maus, Lüfter etc.), **Hebron** (Schutzhüllen, Dockingstationen, Displayschutzfolien etc.), **Manna** (Notebooktaschen).

Wir arbeiten ständig an der Weiterentwicklung unserer Produkte, an unserem Servicestandard und Neuentwicklungen. Unsere Produkte sind langlebig, leistungsstark und umweltfreundlich. Außerdem geben wir täglich aufs Neue unser Bestes, um Sie als Kunden zufrieden zu stellen. Darum stehen Sie, ob als Privat- oder Geschäftskunde, immer im Zentrum unseres Unternehmens. Kritik und Anregungen werden kontinuierlich ausgewertet und ernst genommen. So können wir Sie und Ihre Anforderungen an unsere Produkte und Dienstleistungen besser kennen lernen und eine positive Weiterentwicklung gewährleisten.

Weitere Informationen zu diesem und anderen Produkten finden Sie auf unserer Website unter www.leicke.com (Produktion und Großhandel) oder www.leicke-distributor.de (Vertrieb).

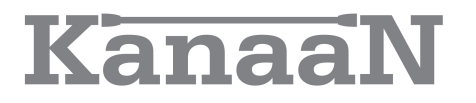

#### *Lieber Kunde,*

*der Digital-zu-Analog Audio-Konverter unserer Marke KanaaN ist für die Umwandlung von Audiosignalen zu Hause oder im professionellen Bereich konzipiert. Er konvertiert digitale Coaxial- oder Toslink-Audiosignale in analoge (L/R) Audiosignale und kann über einen normalen Cinch-Stecker an ein externes Gerät, wie zum Beispiel einen Verstärker, angeschlossen werden. Das Besondere an unserem KanaaN Digital-zu-Analog Konverter ist der zusätzliche 3,5 mm Klinkenausgang. Der Konverter ist klein und handlich sowie einfach anzuschließen.*

*Bitte lesen Sie diese Anleitung sorgfältig vor Anschluss, Inbetriebnahme oder Einstellung des Produktes durch, um eine optimale Leistung zu erreichen. Bewahren Sie die Anleitung für künftige Zwecke auf.*

*Ihr LEICKE-Team!*

#### **PACKUNGSINHALT**

Bevor Sie den Konverter benutzen, vergewissern Sie sich bitte, dass die folgenden Gegenstände in der Packung enthalten sind:

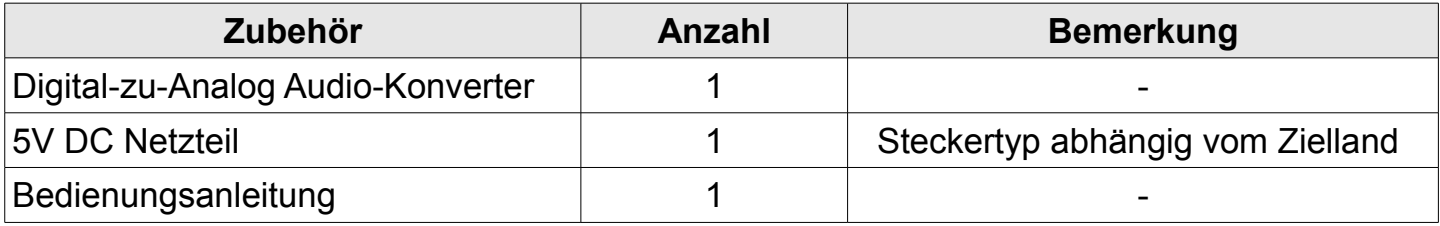

### **TECHNISCHE DATEN**

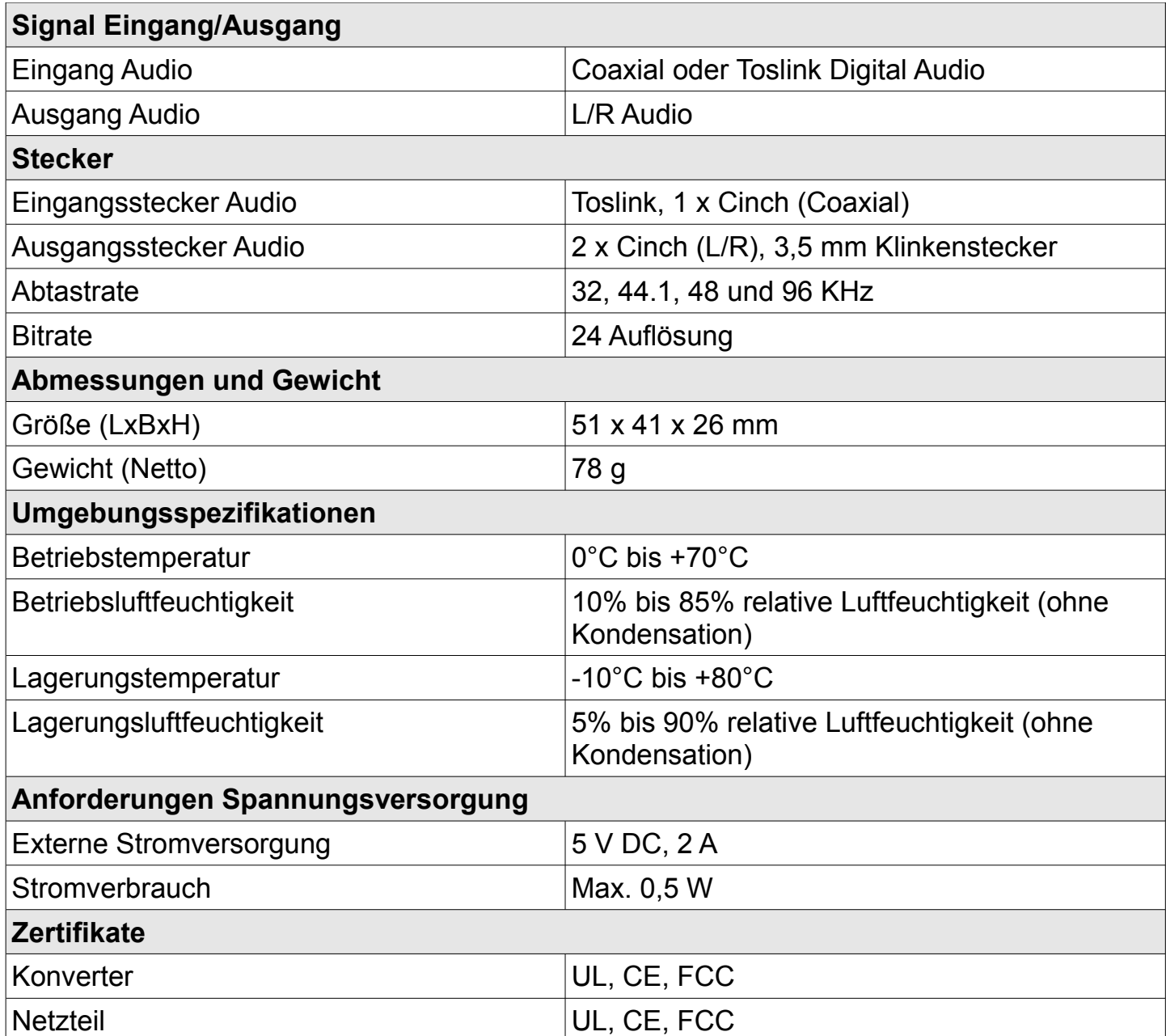

### **PANELBESCHREIBUNG**

Bitte schauen Sie sich die unten stehenden Zeichnungen an, um sich mit den Signalein- und Ausgängen sowie dem Stromanschluss vertraut zu machen.

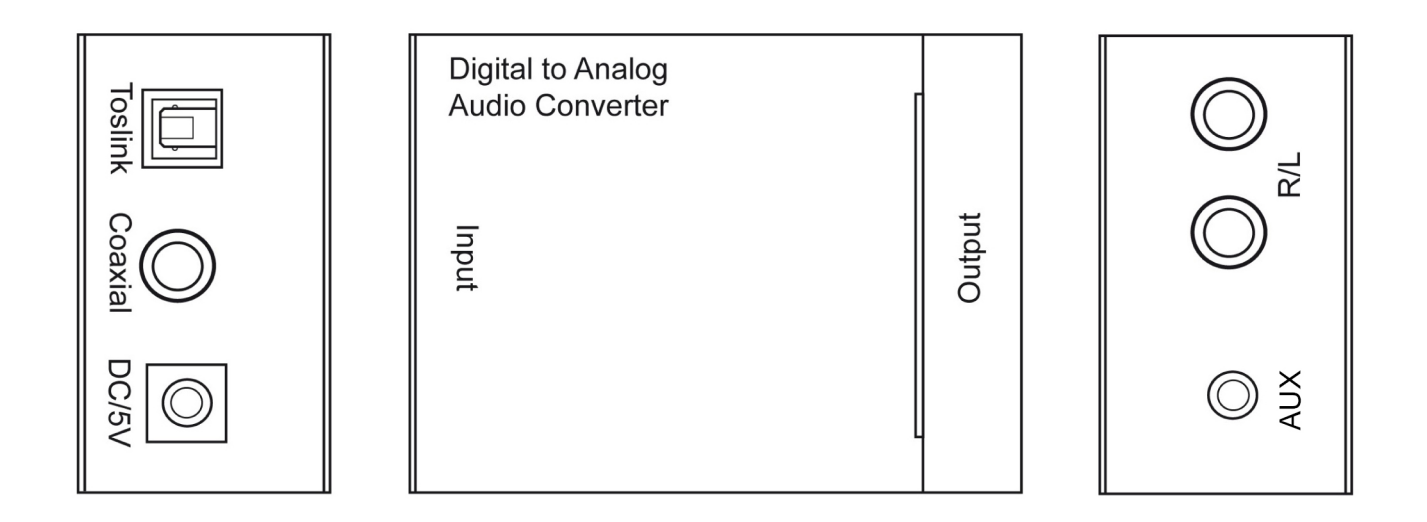

#### **ANSCHLUSSDIAGRAMM**

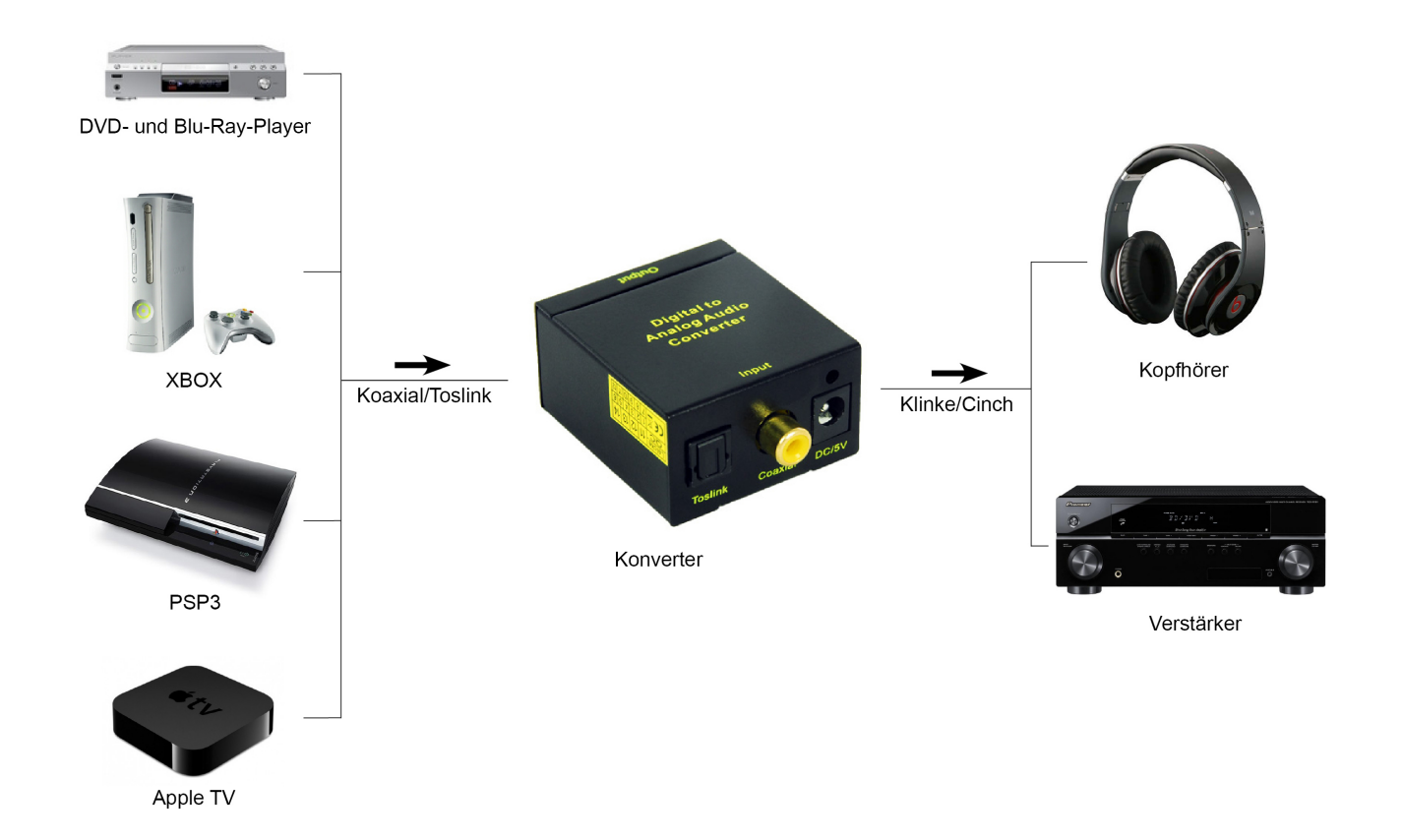

### **ANSCHLUSS UND INBETRIEBNAHME**

#### **Achtung: Stecken Sie das Kabel vorsichtig ein und entfernen Sie es auch vorsichtig**

- **Schritt 1:** Bitte schalten Sie alle Geräte aus, die verbunden werden sollen, bevor Sie den Konverter anschließen.
- **Schritt 2:** Schließen Sie das Audioquellgerät (DVD-Player o.Ä.) mit Hilfe des entsprechenden Toslink- oder Coaxialkabels an den Konverter und den analogen Ausgang mittels Cinch- bzw. 3,5 mm-Klinkenkabel mit einem geeigneten Verstärker an.
- **Schritt 3:** Schließen Sie den A/V-Empfänger oder Verstärker mit Hilfe des entsprechenden L/R-Kabels an den Konverter an.
- **Schritt 4:** Schließen Sie den Konverter über das Netzteil an die Steckdose an. Jetzt kann der Verstärker eingeschaltet werden.

#### **Hinweise:**

- *Um ein Audiosignal digital auszugeben muss evtl. noch das Wiedergabegerät auf "Digital Audio" eingestellt werden. Hinweise dazu finden sich in der Betriebsanleitung des Herstellers.*
- *Ist der Konverter gleichzeitig sowohl an ein Toslink-, als auch an ein Coaxialkabel angeschlossen, so gibt er automatisch dem Toslinkeingangssignal Vorrang.*

### **HÄUFIGE SUPPORTFRAGEN**

Grundsätzlich sind bei Problemen die elektrischen und optischen Signalverbindungen sowie die Stromversorgung (LED am Konverter leuchtet) zu überprüfen. Hilft das nicht, haben wir Ihnen einen Fragenkatalog zusammengestellt, der Ihnen helfen soll, die Ursache systematisch zu ermitteln und zu beheben.

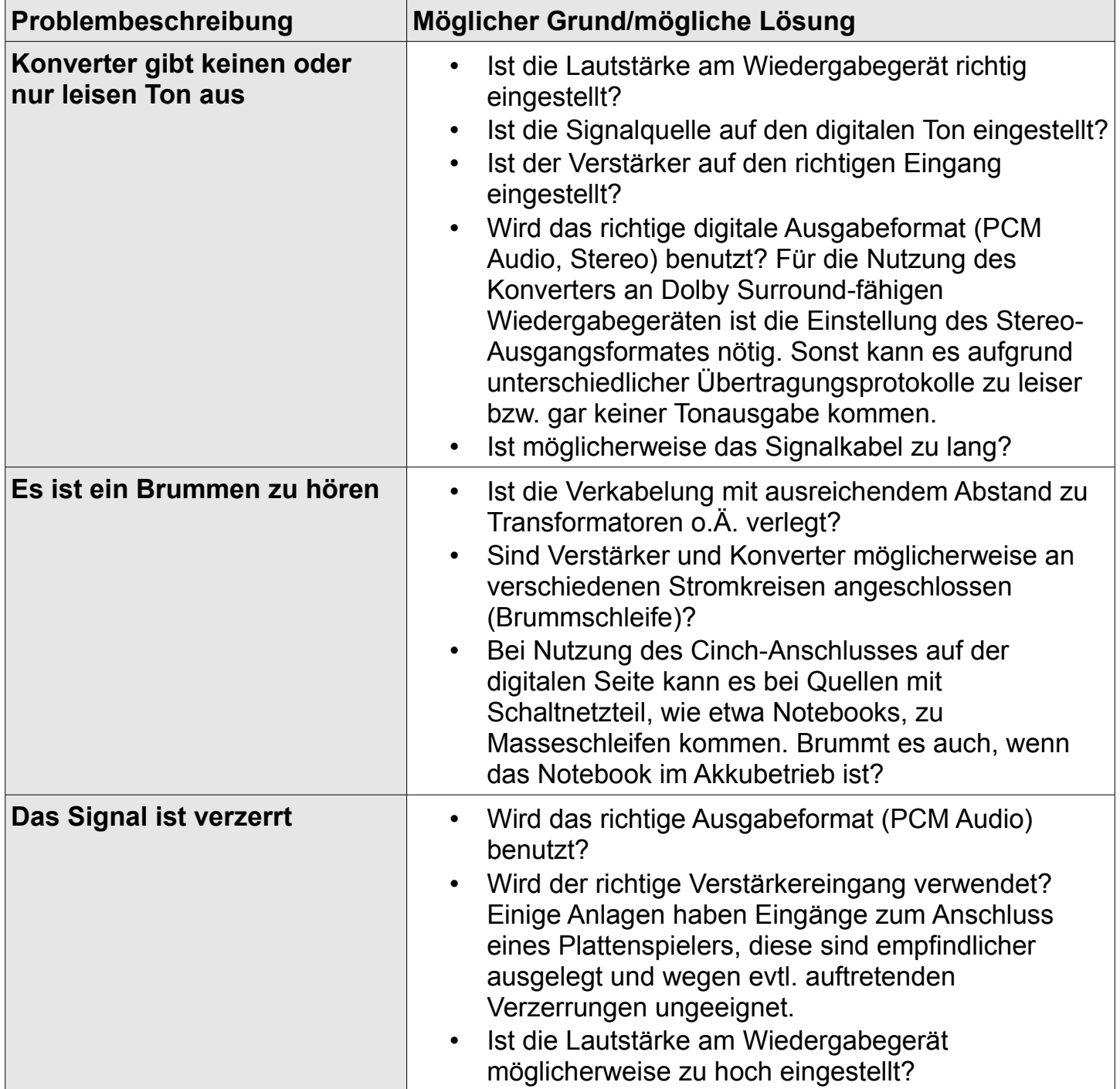

**Sollten sich Ihre Probleme nicht beheben lassen, zögern Sie nicht uns zu kontaktieren. Unser Kundensupport steht Ihnen gern unter info@leicke-distributor.de zur Verfügung.**

### **SICHERHEITSHINWEISE**

Zu Ihrer eigenen Sicherheit und damit Sie lange Freude an unserem Produkt haben, beachten Sie bitte folgende Sicherheitshinweise:

- Um Schäden an der Audioanlage durch Einschaltimpulse zu vermeiden, schalten Sie bitte vor der Installation des Konverters unbedingt den Verstärker aus. Nichtbeachtung führt unter Umständen zur Beschädigung von Endstufe, Lautsprecheranlage und Ihrem Gehör! Der Verstärker wird grundsätzlich als letztes, d.h. wenn Signalquelle und Konverter bereits eingeschaltet sind, in Betrieb genommen.
- Halten Sie sowohl Netzteil als auch Konverter von Feuchtigkeit fern und nehmen Sie sie nur in trockener Umgebung in Betrieb.
- Bei ungewöhnlichem Verhalten des Konverters trennen Sie das Netzteil vom Netz und ermitteln die Fehlerursache.
- Betreiben Sie den Konverter nicht mit fremden Netzteilen. Trotz passender Stecker kann dies zu Schäden an Konverter, Signalquelle und Audioanlage führen!

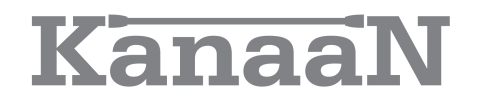

### **KONTAKT**

**Für Fragen und Anregungen stehen wir Ihnen gern zur Verfügung**

**PRODUKTION & GROßHANDEL LEICKE GmbH** Dohnanyistr. 28 04103 Leipzig

> **Web: www.leicke.com Mail: info@leicke.com**

**Deutschland** 

**VERTRIEB LEICKE Distributor (LEICKE GmbH)** Dohnanyistr. 28 04103 Leipzig **Deutschland** 

**Web: www.leicke-distributor.de Mail: info@leicke-distributor.de**

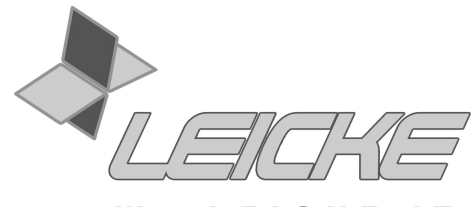

We LEICKE IT